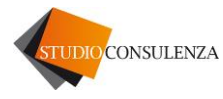

Pieve di Soligo, 08/10/2021

Informativa n. 16

# **OGGETTO: modalità e procedure di integrazione (o autofatturazione) elettronica delle fatture di acquisto ricevute in reverse charge o senza iva**

Si ricorda che **dal 01/01/2022 diventerà obbligatorio integrare in modalità elettronica le fatture di acquisto ricevute da fornitori esteri, che sono state emesse in reverse charge internazionale (non si dovrà più quindi compilare e spedire l'esterometro).** Per quanto riguarda, invece, l'integrazione elettronica delle fatture in **reverse charge interno** (da fornitori italiani), essa non diventerà obbligatoria ma rimarrà alternativa all'attuale procedura di integrazione cartacea (stampa della fattura e integrazione manuale mediante timbro o scrittura indelebile): quest'ultima procedura "cartacea" potrà dunque essere ancora utilizzata.

Si riassumono di seguito le procedure per effettuare l'integrazione elettronica<sup>1</sup> delle fatture ricevute senza iva, con il meccanismo del reverse charge interno (fatture da fornitori italiani) o del reverse charge internazionale (fornitori intra o extra UE); si tratta quindi delle fatture ricevute da:

- a) fornitori italiani (emesse in reverse charge): gli esempi più frequenti sono le fatture ricevute per pulizie in edifici, prestazioni di servizi per installazione o manutenzione di impianti, prestazioni di servizi per completamento di edifici o per subappalti in edilizia<sup>2</sup>;
- b) fornitori intracomunitari per beni o servizi (emesse in reverse charge);
- c) fornitori extra UE per servizi (emesse senza iva)<sup>3</sup>.

La procedura di integrazione elettronica dell'iva, si basa sulla creazione di un file .xml, a seguito della ricezione<sup>4</sup> della fattura del fornitore<sup>5</sup>; tale file va spedito al SDI e sarà poi recapitato al solo soggetto emittente. A tal fine, sono stati definiti dei codici "tipo documento" che vanno utilizzati a seconda delle varie casistiche già indicate:

- **per acquisti da fornitori italiani: TD16**
- **per acquisti di servizi dall'estero (intra o extra UE): TD17**
- **per acquisti di beni intra UE: TD18**

Esiste anche un ulteriore codice, **TD19**, che va utilizzato in due casi:

- acquisto di beni da fornitori sanmarinesi o dalla Città del Vaticano; in tal caso va emesso un file per "autofattura";
- acquisto, da un fornitore estero, di beni già presenti in Italia (non sono quindi importazioni o acquisti intracomunitari); va quindi integrato il documento ricevuto (nel caso di venditore intra-UE) o emessa un'autofattura (nel caso di venditore extra-UE).

## **Le tempistiche per l'emissione del file per integrazione/autofattura elettronica delle fatture, sono le seguenti:**

- entro il giorno 15 del mese successivo alla ricezione della fattura, per acquisti UE (sia di beni che di servizi);
- entro il giorno 15 del mese successivo al momento di effettuazione dell'operazione ai fini Iva, per gli acquisti di servizi da prestatori extra-UE.

<sup>&</sup>lt;sup>1</sup> In caso di fornitori extra UE di servizi, si parla tecnicamente di "emissione di una autofattura" e non di integrazione

<sup>2</sup> Art. 17 c. 6 lettera a) e lettera a-ter) del DPR 633/72

<sup>3</sup> Le fatture di acquisto di beni da fornitori extra-UE scontano l'iva in dogana e quindi non necessitano di integrazione iva; fanno eccezione le fatture ricevute da fornitori sanmarinesi o dalla Città del Vaticano, integrabili (se emesse senza iva) con il codice documento TD19

<sup>4</sup> O del momento di avvenuta effettuazione dell'operazione, per servizi extra-UE

<sup>5</sup> I file di integrazione elettronica possono essere creati ed inviati, in riferimento a fatture di acquisto ricevute sia in formato elettronico che cartaceo (emesse da fornitori italiani od esteri)

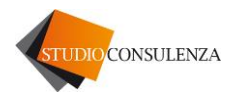

### **INTEGRAZIONE ELETTRONICA DI NOTE DI ACCREDITO EMESSE SENZA IVA**

Se si riceve una nota di credito, che rettifica una fattura emessa senza indicazione dell'imposta, si deve integrare tale nota di credito con il valore dell'imposta, utilizzando lo stesso codice "tipo documento" <sup>6</sup> utilizzato per integrare la fattura a suo tempo ricevuta; non deve essere quindi utilizzato il codice documento TD04. L'integrazione va effettuata, indicando gli importi con segno negativo.

- **ESEMPIO:**
- 1) il fornitore (italiano od estero) invia, con riferimento ad una precedente fattura emessa senza iva, una nota di credito dell'importo di 20 euro;
- 2) il committente (cliente), ricevuta la nota di credito, trasmette a SDI un documento (inserendo lo stesso codice "tipo documento" che aveva utilizzato per integrare la fattura a suo tempo ricevuta), rettificativo del documento da lui stesso trasmesso in precedenza per integrare la fattura; nel nuovo documento inserirà un imponibile di -20 euro e un'imposta di -4,4 euro.

**NOTA**: In riferimento alla creazione dei file di integrazione/autofatturazione, si segnala che i software gestionali potrebbero permettere di crearli in maniera semplificata o automatizzata, una volta registrata la fattura di acquisto; ciò semplificherebbe la procedura descritta e permetterebbe di collegare i file alla fattura originaria<sup>7</sup>. Nel caso invece il gestionale non permettesse tale automazione, i file vanno creati con le stesse procedure di creazione dei file .xml delle fatture elettroniche.

*Si allegano 3 fac simili di fattura con le note di compilazione: fattura con integrazione interna, esterna e verso San Marino*

Rimanendo a disposizione per eventuali approfondimenti, porgiamo cordiali saluti.

Studioconsulenza

<sup>6</sup> TD16, TD17, TD18, TD19

<sup>&</sup>lt;sup>7</sup> E' necessario contattare la propria casa software per chiedere se tale opzione sia disponibile o sia già stata implementata nelle funzionalità del software

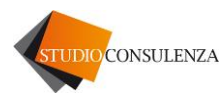

#### ESEMPIO DI INTEGRAZIONE FATTURA RICEVUTA DA FORNITORE ITALIANO, SOGGETTA A REVERSE CHARGE (ESEMPIO: PER PULIZIE DI EDIFICI, O PRESTAZIONI DI COMPLETAMENTO DI EDIFICI O DI INSTALLAZIONE/MANUTENZ. IMPIANTI, SUBAPPALTO IN EDILIZIA)

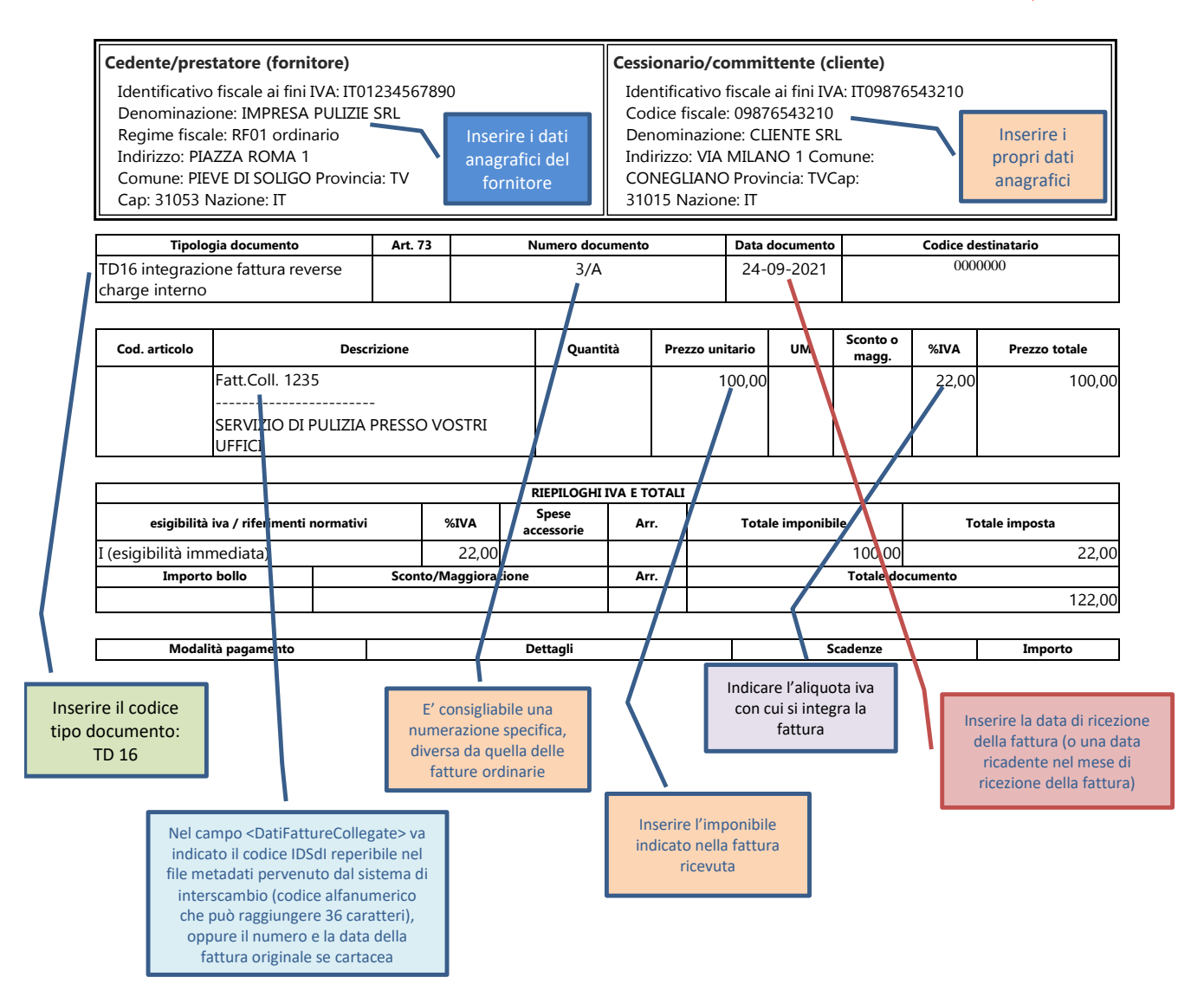

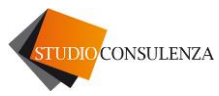

#### ESEMPIO DI INTEGRAZIONE FATTURA PER ACQUISTO INTRACOMUNITARIO DI BENI O DI INTEGRAZIONE/AUTOFATTURA PER ACQUISTO DI SERVIZI DALL'ESTERO

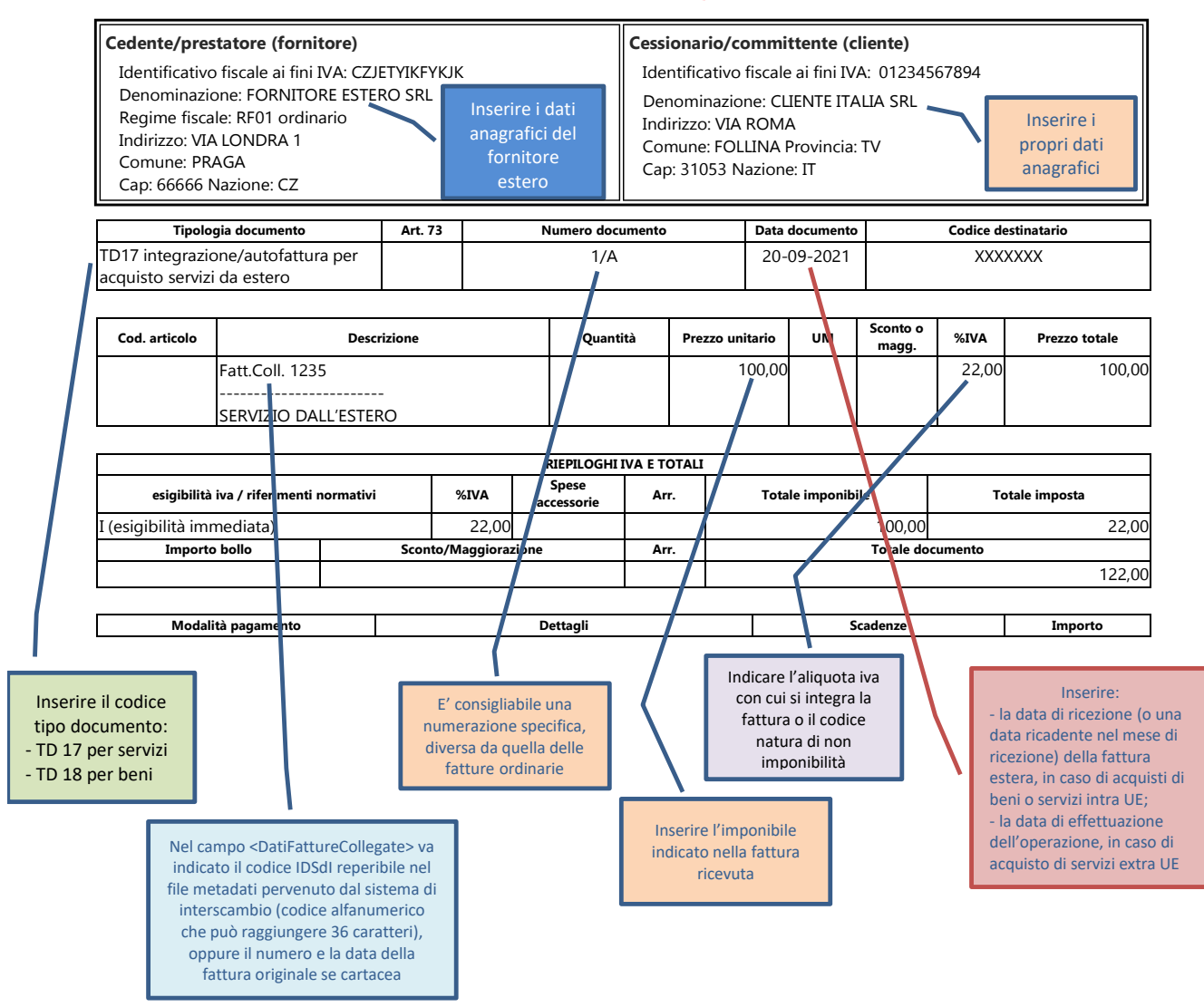

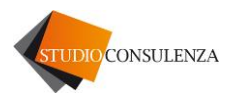

## ESEMPIO AUTOFATTURA PER ACQUISTO BENI/SERVIZI DA SAN MARINO

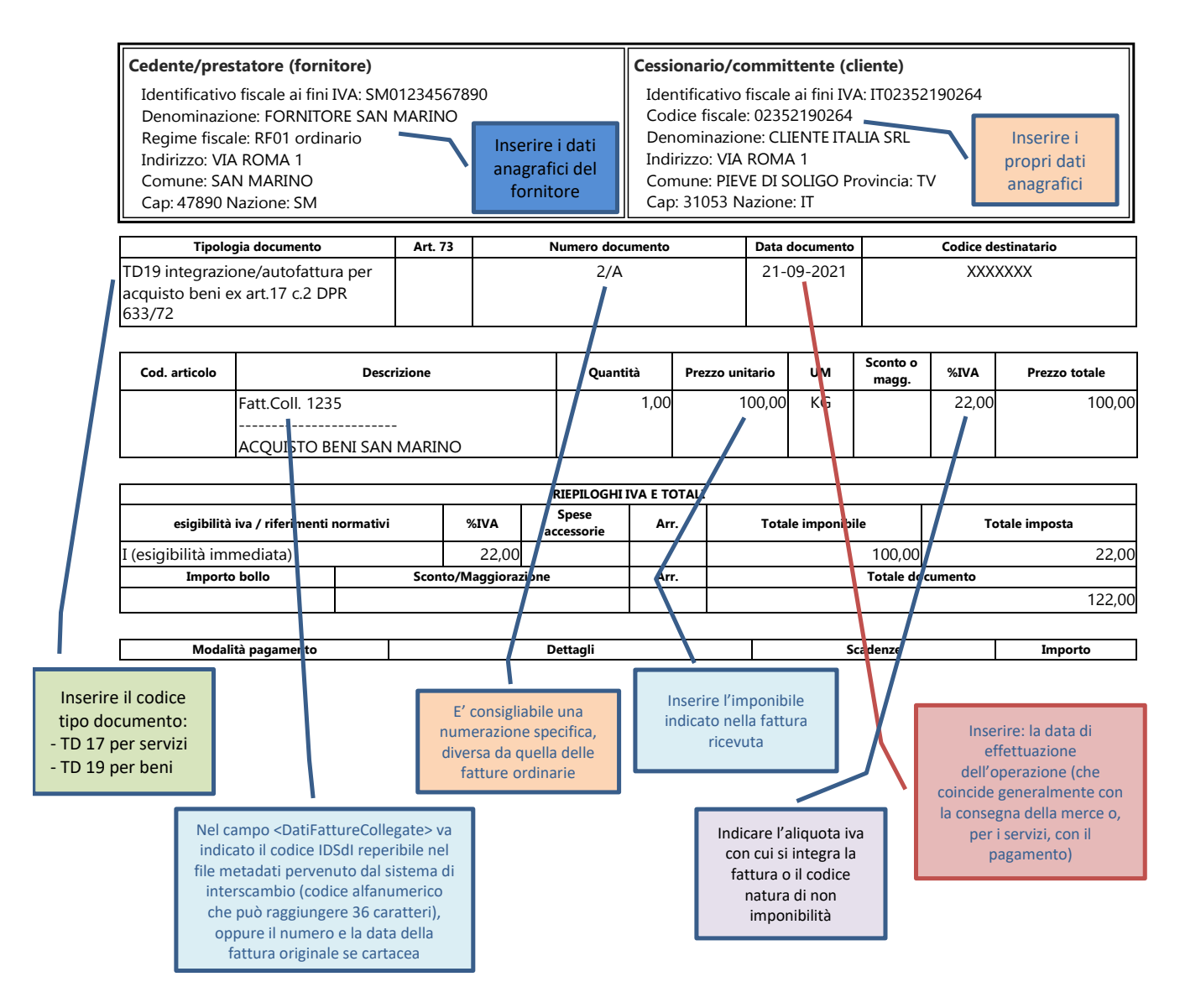